*Week 2*

# EMT 101 – Engineering **Programming**

Dr. Farzad Ismail

*School of Aerospace Engineering Universiti Sains Malaysia Nibong Tebal 14300 Pulau Pinang*

# **C++ Library**

■ To be able to use 'things' already available for programming

**Math library** 

**I** Input/output library

**B** String library

**Memory management, stack, many more..** 

## **Data type**

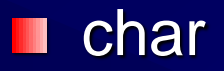

■ int signed: -2147483648 to 2147483647 unsigned: 0 to 4294967295 (4 bytes)

**String (depends on the machine and library** implementations)

 $\blacksquare$  Float +/- 3.4e +/- 38 (4 bytes)

■ double (?????)

# **Identifier**

**Names that you have assigned to represent 'something'** 

Cannot be identical to standard define identifiers in C++ **III** 

Example cout, for, if, else, main, class, double, float, etcШ

## **Generic Approach**

- Including C++ library & header files
- Declare global variables & main function **The Second**
- **I** Initialization process: define variables, identifiers, memory allocation for variables
- **Algorithm**

Plot, output, close programш

# **A Sample C++ Math**

#include <iostream>

```
{
```
float X; float Y;

#include <cmath> //to include math library using namespace std;  $\frac{1}{10}$  //to be able to use all the standard classes, objects and functions in C++

int main () *// start of program body, main is a function with no parameters* 

int coefficient;  $\sqrt{2}$  // define an integer identifier coefficient

```
cout << "This is a simple math program." << endl;
cout << "Please enter an integer value: " << endl; //computer asking an INTEGER value
cin >> coefficient; 
cout << "Please enter any number: " << endl; // program asking any number
\sin \gg X;
```

```
Y= coefficient*X;
cout << "The product of coefficient and X is: "<< Y << endl;
return 0;
\frac{1}{2} end of program body
```
### **How to define a vector?**

#### **F1** and F2

**Use standard variables** 

**Use array** 

**No. 3 Million What about defining a matrix?** 

#### **Exercises**

**Nota Exter a** program to estimate the slope of the function  $F=$  sin x log x between [2, 5]

*Write a program to find the resultant force of two input*  П *forces*

$$
\begin{aligned}\n\vec{F_1} &= 0.5\hat{i} + 1.5\hat{j} \\
\vec{F_2} &= -0.5\hat{i} + 1.5\hat{j}\n\end{aligned}
$$